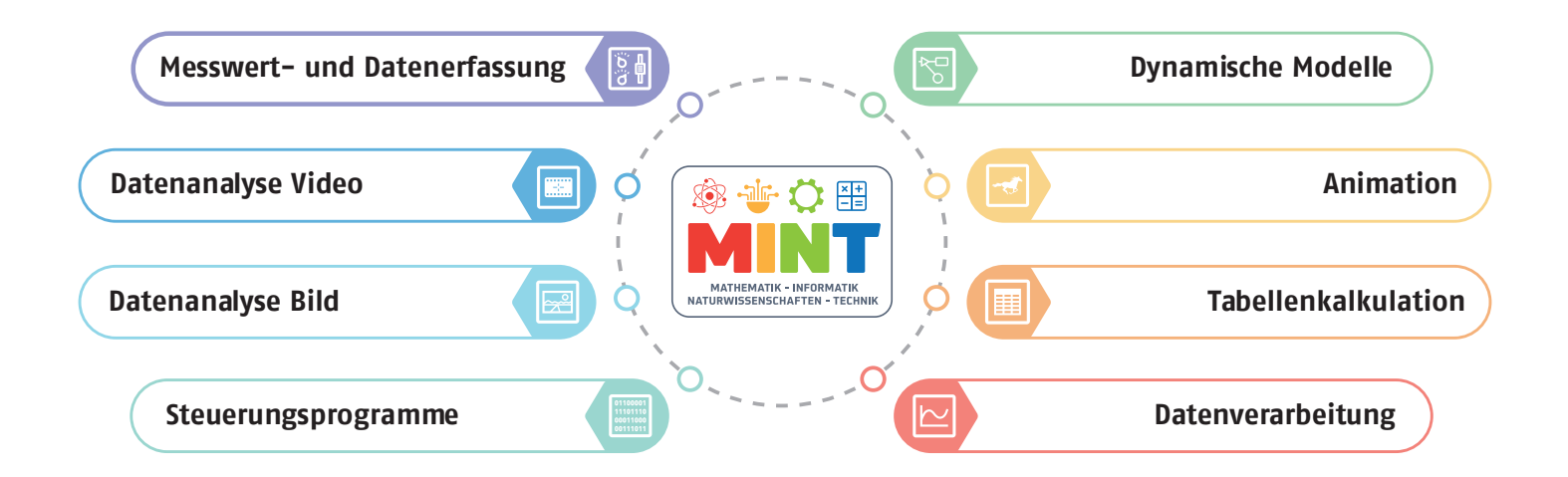

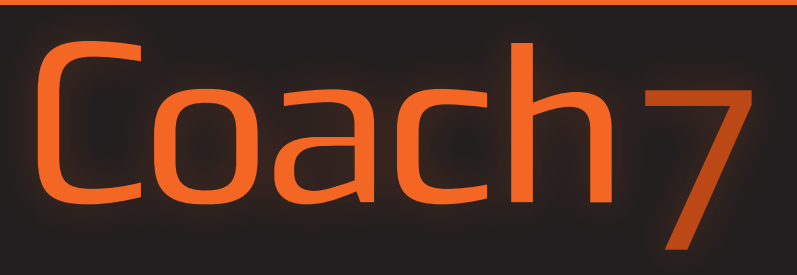

# **Die leistungsstärkste und vielseitigste Software für MINT-Bildung**

Coach ist eine einzigartige Softwareumgebung, die eine einmalige Kombination von Werkzeugen für die MINT-Bildung bietet. Es handelt sich um ein Produkt, das auf über 30 Jahren kontinuierlicher Entwicklung basiert, die durch neue Technologien, bildungswissenschaftliche Forschung und Unterrichtserfahrung vorangetrieben wurde.

In unserem Ansatz sind die Schüler in authentisches Lernen eingebunden. Sie sammeln oder generieren Daten, erstellen und verwenden Modelle, nutzen Simulationen und Visualisierungen, vergleichen Ergebnisse von Experimenten und Modellen und konstruieren letztendlich ihr eigenes Verständnis.

# **Werkzeuge zum Sammeln und Generieren von Daten**

**Wissenschaftliche Untersuchungen erzeugen Daten. Coach integriert mehrere Werkzeuge, die die Erfassung von Echtzeitdaten und die Generierung neuer Daten ermöglichen.**

## **Messwert- und Datenerfassung**

#### *Zum Sammeln von Daten*

Die Coach-Messaktivitäten ermöglichen es Ihnen, Daten über die CMA-Interfaces und -Sensoren zu sammeln. Das Programm bietet verschiedene Messmethoden, einen großen Umfang von Abtastraten, eine einfache Einrichtung und automatische Sensorerkennung. Darüber hinaus ist es möglich, ein Video aufzuzeichnen und es mit einer Messung zu synchronisieren, um eine visuelle Darstellung des Experiments in Echtzeit zu erhalten. Die Datenprotokollierung ermöglicht es den Schülern, direkt mit hochwertigen Echtzeitdaten zu arbeiten.

## **Steuerung**

#### *Zum Erstellen von Steuerungsprogrammen*

Die Coach-Steuerungsaktivitäten ermöglichen es Ihnen, Steuerungsprogramme für die CMA-Interfaces mit Steuerausgängen wie dem CoachLab II+ oder Interfaces mit eingebauten Aktuatoren wie dem WiLab zu erstellen und zu verwenden. Die Umgebung bietet verschiedene Programmiermodi. Die Steuerung ermöglicht es den Schülern, Programmierkenntnisse zu erlernen und Lösungen zu entwerfen.

## **Spektrometer**

#### *Zum Aufzeichnen von Emissionsund Absorptionsspektren*

Die Coach-Spektrometeraktivitäten ermöglichen es Ihnen, Bilder über das CMA-Spektrometer aufzunehmen und Emissions- und Absorptionslichtspektren aufzuzeichnen. Spektrometer ermöglichen es den Schülern, die verschiedenen Farbkomponenten von weißem Licht zu sehen, die Theorie der Lichtemission zu erlernen und das Emissions- und Absorptionsspektrum verschiedener chemischer Elemente und Lösungen zu beobachten.

## **Datenanalyse Video**

#### *Zur Datenerfassung in digitalen Videos*

Die Coach-Aktivitäten zur Datenanalyse in Videos ermöglichen es Ihnen, Daten aus Videos manuell durch Klicken oder automatisch durch Verfolgen der ausgewählten Objekte aufzunehmen. Die Schüler können ihre eigenen Videos mit Hilfe einer Kamera oder mobiler Geräte aufnehmen. Darüber hinaus gibt es zusätzliche Tools zum Aufnehmen und Bearbeiten von Videos oder zum Korrigieren von Perspektivenverzerrungen. Datenvideo bringt die reale Welt in Ihren Unterricht.

## **Datenanalyse Bild**

### *Zur Datenerfassung in digitalen Bildern*

Die Coach-Aktivitäten zur Datenanalyse in Bildern ermöglichen es Ihnen, Daten aus Bildern oder Fotos aufzunehmen. Während der Messungen an einem Bild werden Positionsdaten oder Positions- und Zeitdaten für ein stroboskopisches Bild gesammelt. Darüber hinaus gibt es zusätzliche Tools wie die Korrektur von Perspektivenverzerrungen. Datenbild bringt, wie Datenvideo, die reale Welt in Ihren Unterricht und ermöglicht es Ihnen, die Formen realer Objekte zu analysieren.

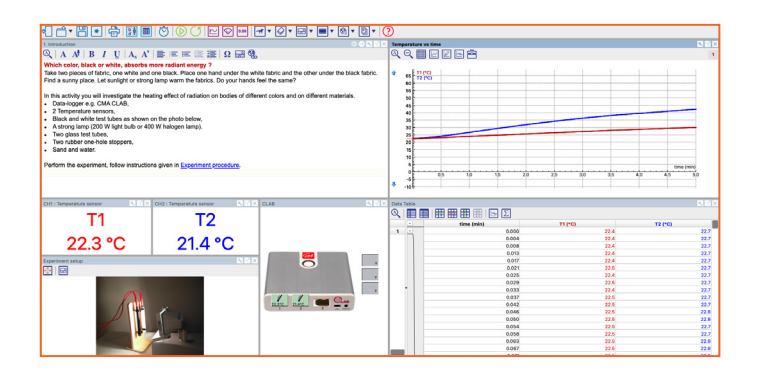

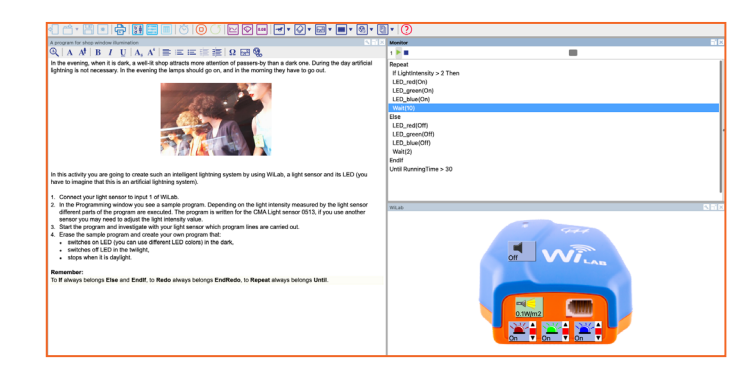

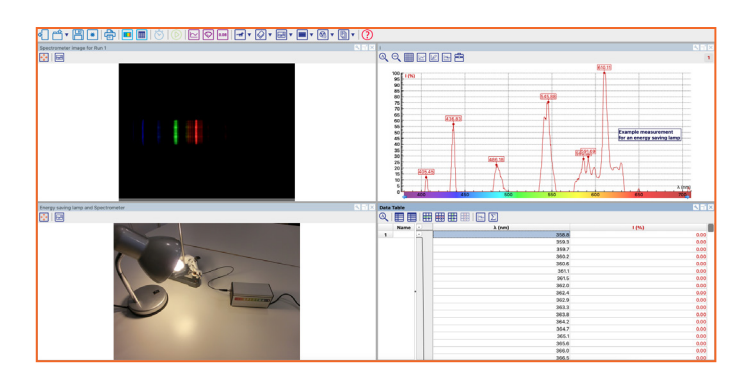

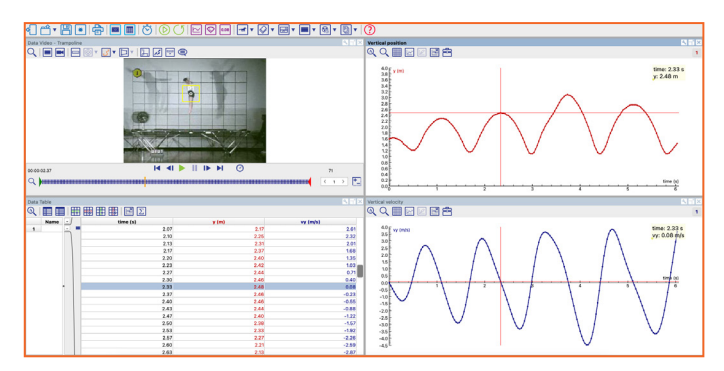

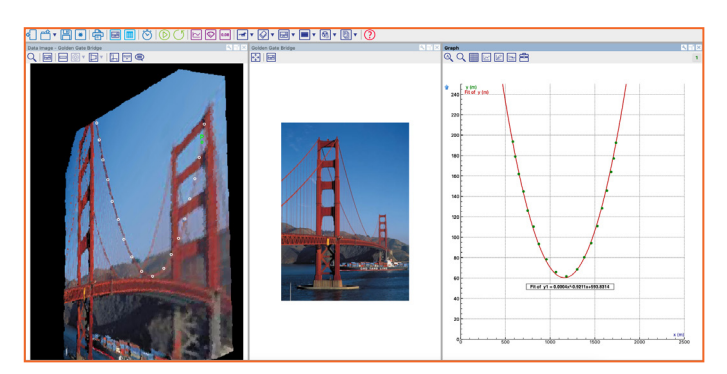

## **Dynamische Modelle**

#### *Für die Entwicklung und Verwendung von dynamischen Modellen*

Die Coach-Modellierungsaktivitäten ermöglichen es Ihnen, dynamische Modelle zu erstellen und zu erforschen, in denen die Entwicklung eines Systems schrittweise berechnet wird. Zur Erstellung von Modellen stehen grafische und textbasierte Modi zur Verfügung. Die Schüler können Modelle verwenden, um eine Hypothese zu testen und experimentelle Daten mit den Modellergebnissen zu vergleichen. Die Modellierung hilft den Schülern, die Welt der Rechenmodelle zu verstehen, die heute in jedem Bereich von Forschung und Industrie eingesetzt werden.

# **Tabellenkalkulation**

### *Für die Arbeit nur mit Daten*

Die Coach-Tabellenkalkulationsaktivitäten ermöglichen es Ihnen, Tabellen mit manuell eingegebenen Datensätzen zu erstellen oder über den Import aus einer CSV-Datei oder einer anderen Datei zu verwenden und die integrierten Coach-Formeln, Operationen und Funktionen zu nutzen.

Es ermöglicht die Arbeit mit Daten, ihre Darstellung in Diagrammen und deren Analyse unter Verwendung der verschiedenen in Coach bereitgestellten Tools.

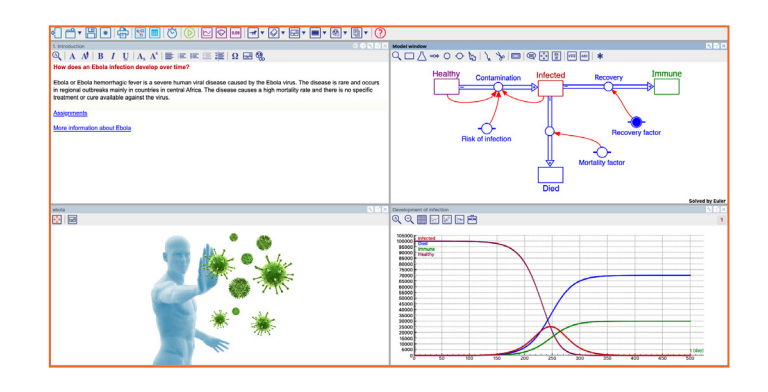

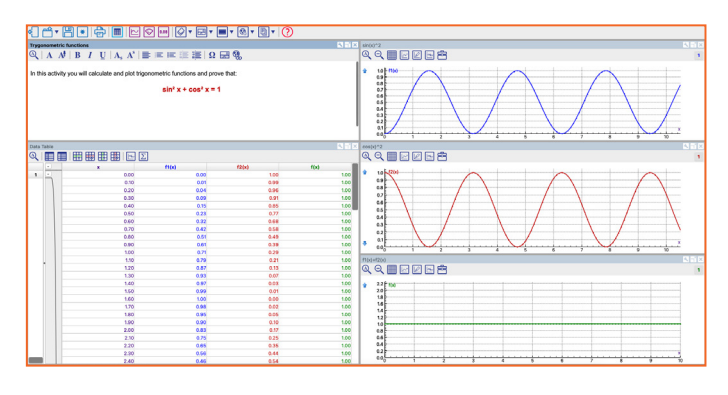

# **Werkzeuge zur Analyse und Interpretation von Daten**

**Die gesammelten Daten müssen analysiert werden, um Merkmale zu identifizieren und deren Bedeutung abzuleiten. Es spielt keine Rolle, wie die Daten gesammelt wurden; sie können mit denselben Werkzeugen im gesamten Coach-Programm verarbeitet werden.**

# **Animation**

### *Zur Erstellung von Visualisierungen*

Eine Coach-Aktivität kann Animationen enthalten, bei denen grafische Objekte durch von Sensoren, Modellen, Formeln oder Programmen generierte Daten animiert werden. Interaktive Steuerelemente wie Schaltflächen und Schieberegler ermöglichen das Ändern von Parametern der Animation, um die Auswirkungen dieser Änderungen zu sehen. Animationen bieten eine weitere Möglichkeit, Daten zu präsentieren, und helfen den Schülern, die Bedeutung der Daten besser zu verstehen.

## **Daten-Tabelle**

### *Zur Verwaltung von Daten*

Die Coach-Aktivität verfügt über eine Tabelle, die aus Messreihen und zugehörigen Datenreihen besteht. Das Programm erstellt automatisch Datenreihen für die über Sensoren gesammelten Daten, Video- und Bildmessungen, die von Modellen oder mathematischen Funktionen generiert oder manuell eingegeben wurden. Es bietet viele verschiedene Werkzeuge zur Verwaltung von Daten in der Tabelle.

## **Analyse & Verarbeitung**

### *Zur Identifizierung von Merkmalen und Interpretation von Ergebnissen*

Coach bietet Tools zum Zoomen, Auslesen von Werten, Bestimmen von Änderungen, Steigungen und Flächen unter Diagrammen. Es erleichtert auch die Datenverarbeitung, wie das Verwalten, Glätten von Kurven, Anpassen von Funktionen und die Durchführung statistischer Analysen, einschließlich Histogrammen.

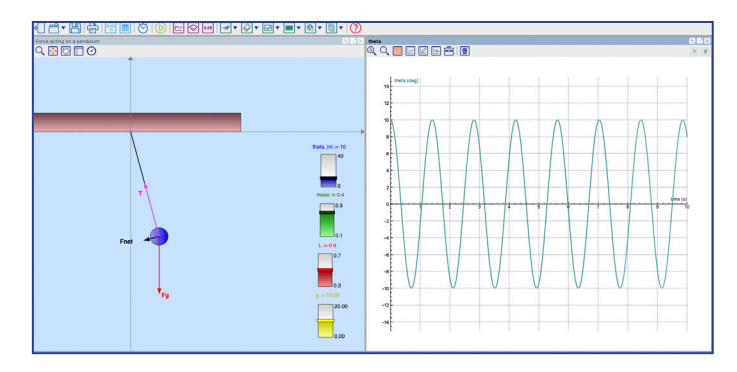

# **Diagramme**

## *Zur Darstellung von Beziehungen*

Eine Coach-Aktivität kann viele Diagramme enthalten, die vor der Messung vorbereitet und während der Datensammlung automatisch aktualisiert werden können. Die Echtzeitpräsentation von Daten während der Erfassung ist eine sehr leistungsstarke Funktion, die den Schülern hilft, das untersuchte Phänomen und die daraus resultierenden Diagramme miteinander zu verbinden. Darüber hinaus kann ein Diagramm mit einem Video synchronisiert werden, um die visuelle Darstellung mit ihrer abstrakten grafischen Darstellung zu verknüpfen.

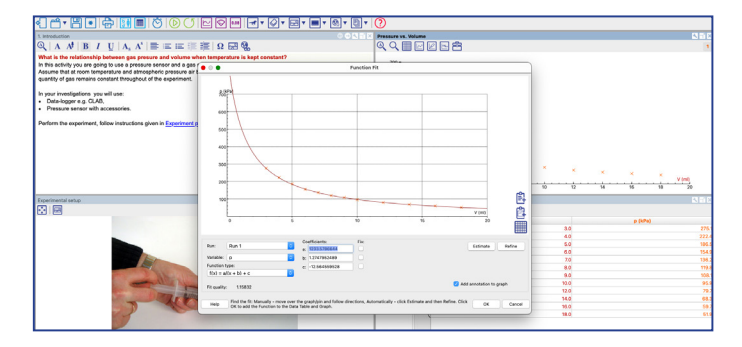

# **Werkzeuge zur Erstellung von Lerninhalten und Schülerberichten**

**Coach bietet Werkzeuge zum Erstellen spannender Lerninhalte für Autorenbenutzer. Dieselben Werkzeuge können auch von Schülerbenutzern verwendet werden, um Protokolle ihrer Arbeit zu erstellen.**

### **Autorentexte**

Zum Erstellen von Texten, beispielsweise um eine wissenschaftliche Fragestellung zu formulieren, ein Experiment zu beschreiben oder ein Phänomen zu erklären.

## **Schülertexte**

Zum Erstellen von Schülerarbeitsblättern von Autoren oder Berichten von Schülern.

### **Bilder**

Zur Darstellung eines Versuchsaufbaus oder eines schematischen Diagramms oder zur Illustration eines bestimmten Phänomens.

### **Videos**

Für Fragestellungen, Illustrationen oder Erklärungen.

### **Webseiten**

Für direkte Links zu interessanten Websites.

**Passen Sie bestehende Aktivitäten an Ihre eigenen Bedürfnisse an oder erstellen Sie aufregende Aktivitäten mit Ihren eigenen Lerninhalten.**

### **Das Coach-Programm ermöglicht:**

#### *• Autorenbenutzern*

die Erstellung eigener individueller Aktivitäten für die jeweils gewünschte Umgebung (Messwert- und Datenerfassung, Steuerung, Datenanalyse Video, usw.), für das gewünschte Schülerlevel, mit Texten, Bildern, Videos und einem ausgewählten Layout.

#### *• Schülerbenutzern*

das Erstellen interessanter Protokolle mit Messdaten, das Formulieren von Antworten und zusätzlichen Erklärungen, das Hinzufügen eigener Bilder und Videos.

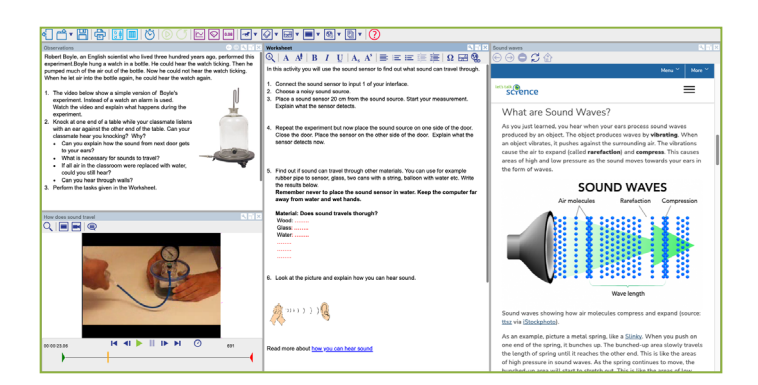

# **Immer und überall**

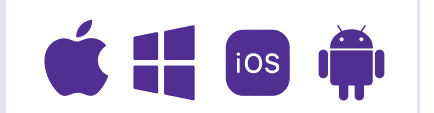

Coach ist für Bring-Your-Own-Device Umgebungen konzipiert und ermöglicht eine nahtlose Nutzung auf Computern und mobilen Geräten für Lehrer und Schüler in der Schule oder zu Hause. Die Benutzer profitieren von einer einheitlichen Erfahrung über verschiedene Technologien hinweg. Darüber hinaus können Coach 7 Aktivitäten und Ergebnisse problemlos über alle unterstützten Plattformen ausgetauscht werden.

#### **Laden Sie Coach 7 herunter und testen Sie es selbst.**

Mit einem Democode können Sie es 60 Tage lang kostenlos nutzen. Melden Sie sich bitte zuerst an, um einen kostenlosen Democode zu erhalten.

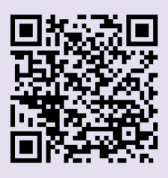